**Instructions for Entering Grades for Dropped Students** 

**Step 1: Sign into PowerSchool and launch the PowerTeacher Pro Platform** 

| PowerSchool     |         |         |       |                                   |            |     |         |   |          |   |
|-----------------|---------|---------|-------|-----------------------------------|------------|-----|---------|---|----------|---|
| Teacher Sign In |         |         | P1(A) | AM Attendance<br>PowerTeacher Pro |            | ₩   |         | × | 6        | 8 |
| Select Language | English | •       | P2(A) | 5TH GRADE                         |            | ₩   |         | × | <b>E</b> | 8 |
| Username        | 1       |         | 12(A) | PowerTeacher Pro                  | <b>–</b> ° | ) T | <br>L L |   |          |   |
| Password        |         |         | i.    |                                   |            |     |         |   |          |   |
|                 |         | Sign In |       |                                   |            |     |         |   |          |   |

**Step 2: Once in the PowerTeacher Pro platform, click on students on the left menu** 

| D             | PowerSchool                | ► P2(A) 5TH GRADE         |  |  |  |  |  |
|---------------|----------------------------|---------------------------|--|--|--|--|--|
| A+<br>Grading | Student View               | Students (4) Show Dropped |  |  |  |  |  |
| <b>b</b>      | Assignments                | Type to search            |  |  |  |  |  |
| Students      | Standards Progress         | All                       |  |  |  |  |  |
| Progress      | Comment Log                | P2(A) 5TH GRADE           |  |  |  |  |  |
| Reports       | Demographics               |                           |  |  |  |  |  |
| Settings      | Quick Lookup - Traditional | Sisemore, Leah            |  |  |  |  |  |
|               | Quick Lookup - Standards   | Sisounthone, Teitum       |  |  |  |  |  |
| Apps          | PowerTeacher Portal        | St John, Lexi             |  |  |  |  |  |

Step 3: Select the All button and click on the "show dropped" option

Note\* This will display your inactive students in your class

| D             | PowerSchool                | ► P2                | 2(A) 5TH GRADE - |                         | PowerSchoo      |               | ► P                  | 2(A) 5TH GRADE |
|---------------|----------------------------|---------------------|------------------|-------------------------|-----------------|---------------|----------------------|----------------|
| A+<br>Grading | Student View               | Students (4)        | Show Dropped     | A*<br><sub>Gradin</sub> | Student View    | s             | Students (1)         | Show Enrolled  |
| <u>\$</u>     | Assignments                | Type to search      |                  | 业                       |                 |               | D Type to search     |                |
| Students      | Standards Progress         | All                 | -                | Studen                  | s Standards Pro | ogress        | All                  | _              |
| Progress      | Comment Log                | P2(A) 5TH GRADE     |                  | Progres                 | Comment Log     | (             | P2(A) 5TH GRADE      | E.             |
| Reports       | Demographics               | Short, Garret       |                  | Report                  | s Demographics  |               | Schoenberg, Scarlett |                |
| Settings      | Quick Lookup - Traditional | Sisemore, Leah      |                  | Setting                 | S Quick Lookup  | - Traditional | T                    |                |
| Apps          | Quick Lookup - Standards   | Sisounthone, Teitum |                  | Apps                    | Quick Lookup    | - Standards   | nactive stud         | dent           |
|               | PowerTeacher Portal        | St John, Lexi       |                  |                         | PowerTeache     | r Portal      |                      |                |

Step 4: Click on the inactive student that needs grades entered

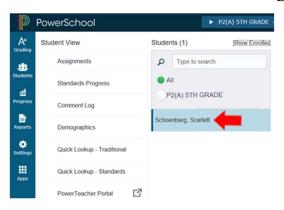

Step 5: You will be directed to a screen with all gradeable standards - You will need to locate the correct trimester column to enter grades

| D             | PowerSchool                                                                                                    |          | ▶ P2(A) 5TH GRADE - 18-19  |                   |    |    |  |  |  |
|---------------|----------------------------------------------------------------------------------------------------|----------|----------------------------|-------------------|----|----|--|--|--|
| A+<br>Grading | Schoenberg, Scarlett - Standa<br>5.LB Learning Behaviors - (Com<br>Grade Scale Type: (+) standard                                                                                                    |          | Trimes                     | Trimester columns |    |    |  |  |  |
| tudents       | STANDARDS                                                                                                    | TI       | ASSIGNMENTS                | T2                | Т3 | ¥1 |  |  |  |
| ul<br>rogress | 5.MA - Mathematics<br>5.MA.O.A.1 - Writes, interprets, and evaluates numerical expression<br>5.MA.OA.2 - Generates numerical patterns using two given rules                                             | ns u     | Comment Only Standard<br>0 |                   |    |    |  |  |  |
| leports       | 5.MA.BT.1 - Reads, writes, compares, and rounds decimals to thou<br>5.MA.BT.2 - Multiplies multi-digit whole numbers using standard all<br>5.MA.BT.3 - Divides four digit by two digit whole numbers    |          | 0                          |                   |    |    |  |  |  |
| •             | 5.MA.BT.4 - Adds decimals using models and equations to hundre<br>5.MA.BT.5 - Subtracts decimals using models and equations to hun<br>5.MA.BT.6 - Multiplies decimals using models and equations to hun | ndre     | 0                          |                   |    |    |  |  |  |
| ettings       | 5.MA.BT.7 - Divides decimals using models and equations to hund<br>5.MA.FR.1 - Adds fractions (unlike denominators, mixed numbers)<br>5.MA.FR.2 - Subtracts fractions (unlike denominators, mixed numb  |          | 0                          |                   |    |    |  |  |  |
| Apps          | 5.MA.FR.3 - Multiplies fractions using models and equations<br>5.MA.FR.4 - Divides fractions using models and equations<br>5.MA.MD.1 - Converts like units within a given measurement syste             | m 🔶      | 0                          |                   |    |    |  |  |  |
|               | 5.MA.MD.2 - Represents and interprets data<br>5.MA.MD.3 - Understands concepts of volume                                                                                                    |          | 0                          |                   |    |    |  |  |  |
|               | 5.MA.GO.1 - Graphs points on a coordinate plane to sol<br>5.MA.GO.2 - Classifies two dimensional figures based o<br>5.LA - Language Arts                                                                | olumn w  | here                       |                   |    |    |  |  |  |
|               | 5.LA.RL.1.02 - Determine a theme of a story, drama, or                                                                                                    | ou input | scores                     |                   |    |    |  |  |  |

Step 6: Use the score inspector to enter grades once you select a box in a column

| Schoenberg, Scarlett - Stan                                   | dards     | Progress 🔽            |    |    |    | 🍄 T1 🗸    | ×           |        |                          |                   |
|---------------------------------------------------------------|-----------|-----------------------|----|----|----|-----------|-------------|--------|--------------------------|-------------------|
| 5.MA.BT.2 Multiplies multi-digit whole numbers using standard | algorithm |                       |    |    |    | Show More | ^           |        |                          |                   |
| Grade Scale Type: (1 - 4)                                     |           |                       |    |    |    |           | ~           | 5.MA   | BT.2                     |                   |
| STANDARDS                                                     | T1        | ASSIGNMENTS           | T2 | Т3 | ¥1 |           |             |        |                          |                   |
| 5.LB.SD.4 - Productive                                        |           | 0                     |    |    |    |           | <           |        |                          |                   |
| 5.MA - Mathematics                                            |           | Comment Only Standard |    |    |    |           | E.          |        |                          |                   |
| 5.MA.OA.1 - Writes, interprets, and evaluates num             | 3         | Comment Only Standard |    |    |    |           | 3           |        | $\langle \times \rangle$ | 15                |
| 5.MA.OA.2 - Generates numerical patterns using t              | 3         | 0                     |    |    |    |           |             | 0.000  | aded :                   |                   |
| 6.MA.BT.1 - Reads, writes, compares, and rounds.              | 4         | 0                     |    |    |    |           |             | Calcut | i 2003 :                 |                   |
| 5.MA.BT.2 - Multiplies multi-digit whole numbers u            | 3         | 0                     |    |    |    |           |             |        |                          |                   |
| 5.MA.BT.3 - Divides four digit by two digit whole n           |           | 0                     |    |    |    |           | 1           |        |                          |                   |
| 5.MA.BT.4 - Adds decimals using models and equ                |           | 0                     |    |    |    |           |             |        |                          |                   |
| 5.MA.BT.5 - Subtracts decimals using models and               | т         | 0                     |    |    |    |           | 4           |        |                          |                   |
| 5.MA.BT.6 - Multiplies decimals using models and              |           | Ó                     |    |    |    |           |             |        |                          |                   |
| 5.MA.BT.7 - Divides decimals using models and e               | _         | 0                     |    |    |    | _         |             |        |                          |                   |
| 5.MA.FR.1 - Adds fractions (unlike denominators,              |           | Ó                     |    |    |    |           |             |        |                          |                   |
| 5.MA.FR.2 - Subtracts fractions (unlike denominat             |           | 0                     |    |    |    |           |             |        |                          | Enter             |
| 5.MA.FR.3 - Multiplies fractions using models and             |           | 0                     |    |    |    |           | 6           |        |                          |                   |
| 5.MA.FR.4 - Divides fractions using models and e              |           | 0                     |    |    |    |           |             |        |                          |                   |
| 5.MA.MD.1 - Converts like units within a given me             |           | 0                     |    |    |    |           |             |        |                          |                   |
| 5.MA.MD.2 - Represents and interprets data                    |           | 0                     |    |    |    |           |             |        |                          | \$                |
| 5.MA.MD.3 - Understands concepts of volume                    |           | 0                     |    |    |    |           | Mosteg      |        |                          | Fil               |
| 6.MA.GO.1 - Graphs points on a coordinate plane               |           | 0                     |    |    |    |           | $\Box$      | 1      |                          | $\leftrightarrow$ |
| 5.MA.GO.2 - Classifies two dimensional figures ba             |           | 0                     |    |    |    |           | Incorrelate | Erenat |                          |                   |

Step 7: Click Save to store grades – your building clerk can now print a repord card for the dropped student

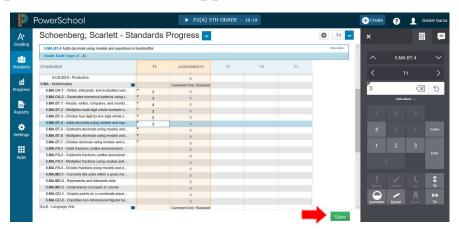